## **Topic: Basic Number and Decimals**

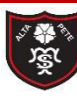

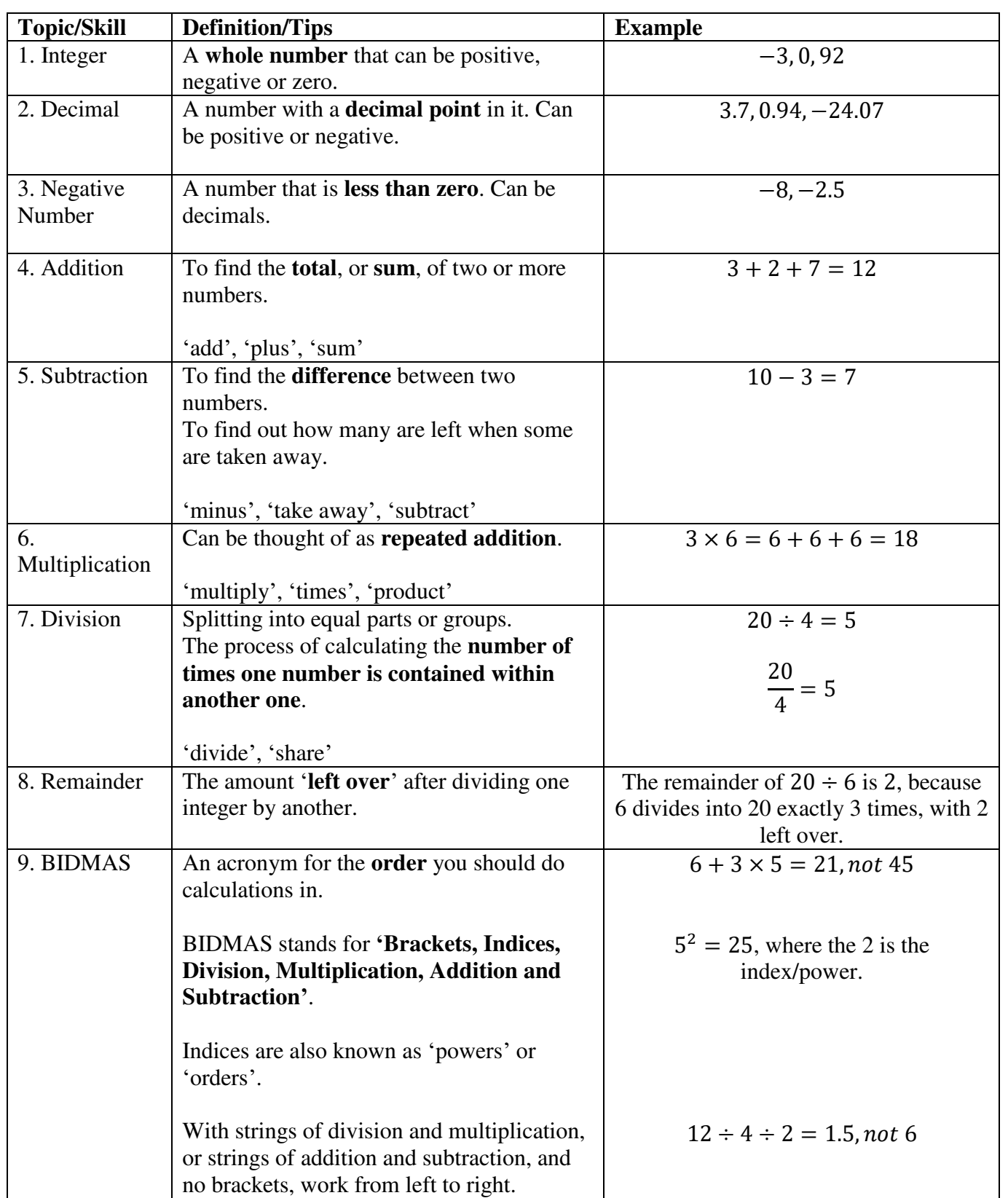

# **Knowledge Critical**

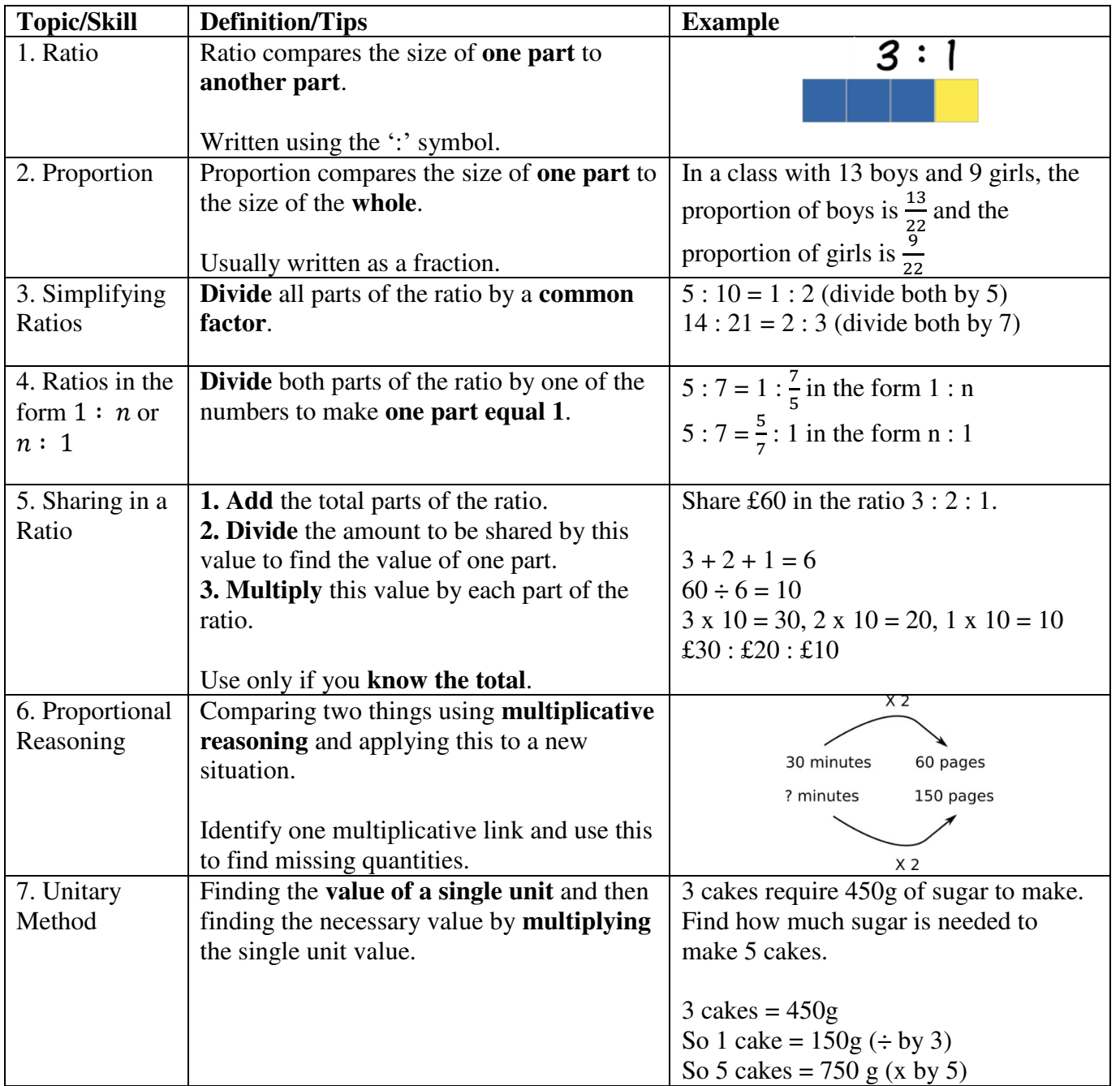

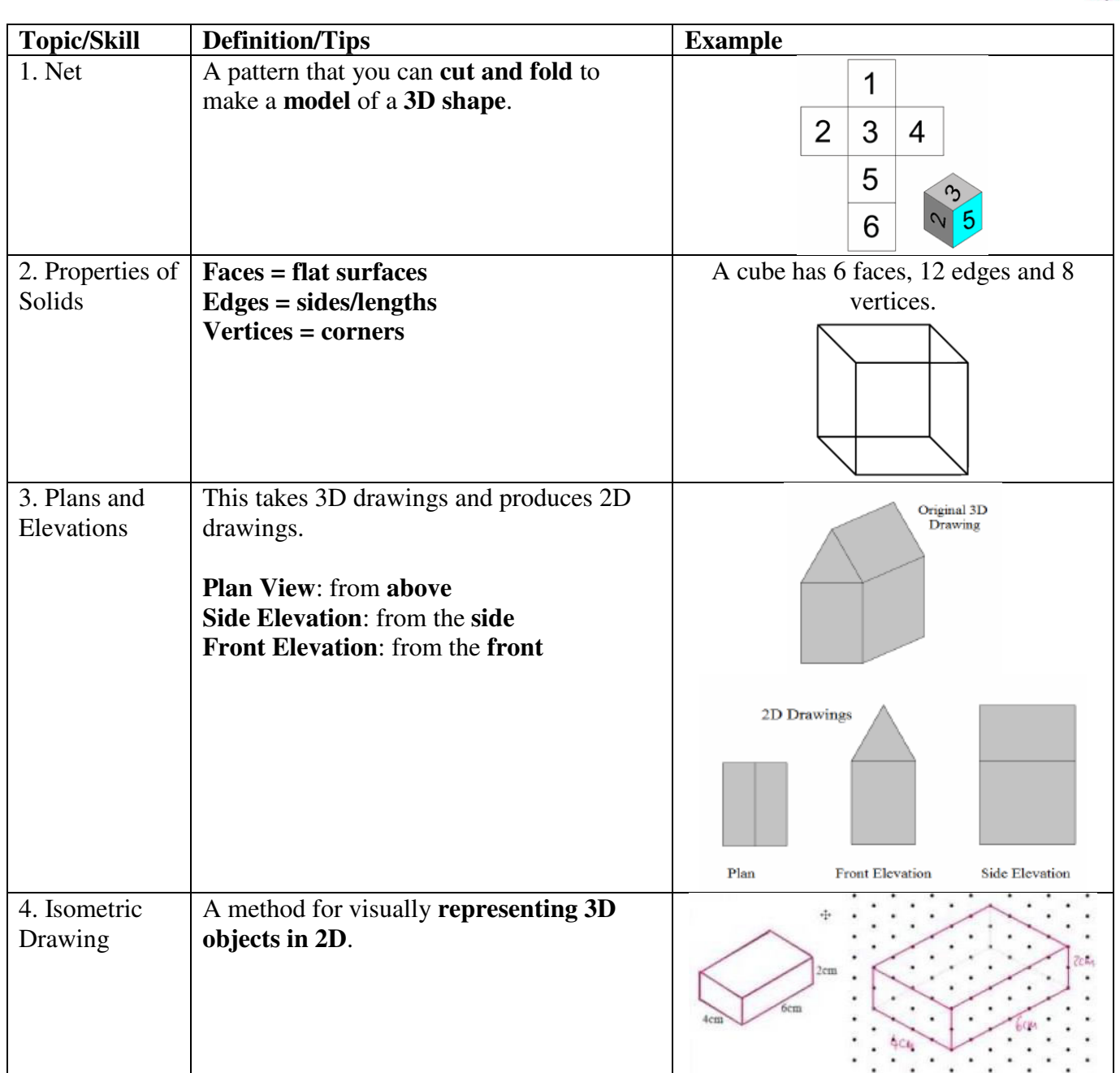

## **Topic: 2D Representations of 3D Shapes**

Tibshelf Community School

# **Topic: Perimeter and Area**

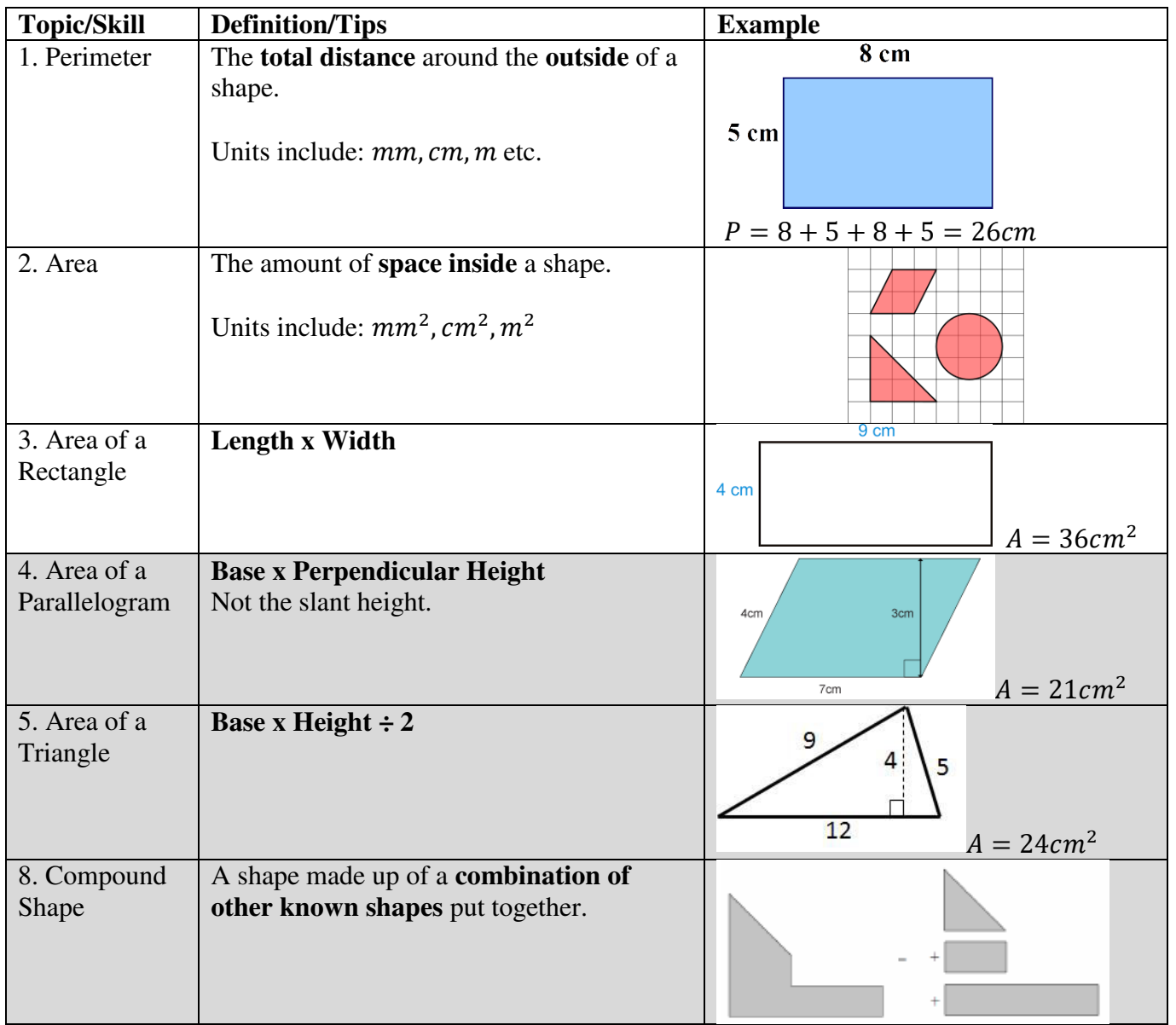

# **Topic: Volume**

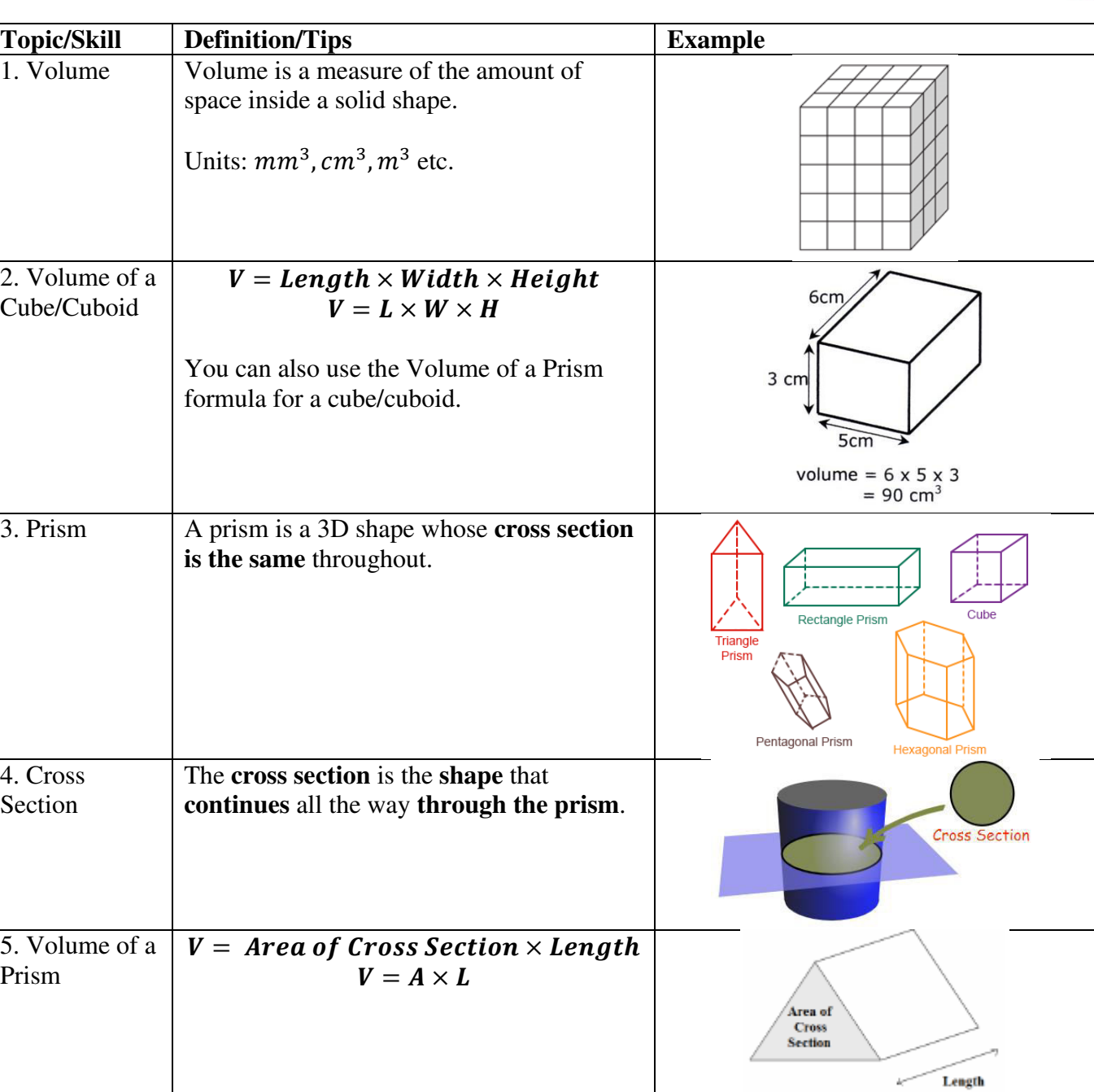

#### **Topic: Representing Data**

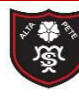

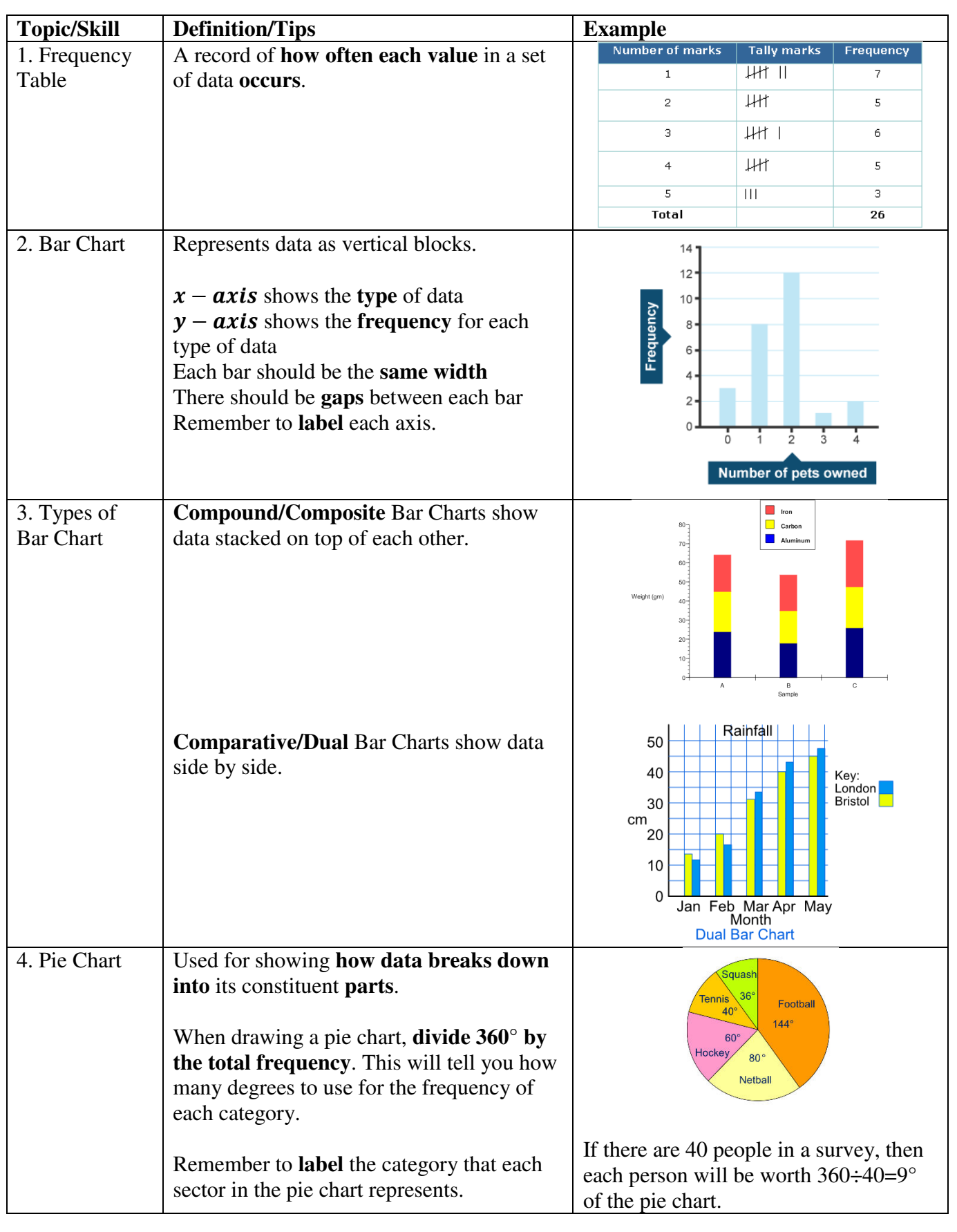

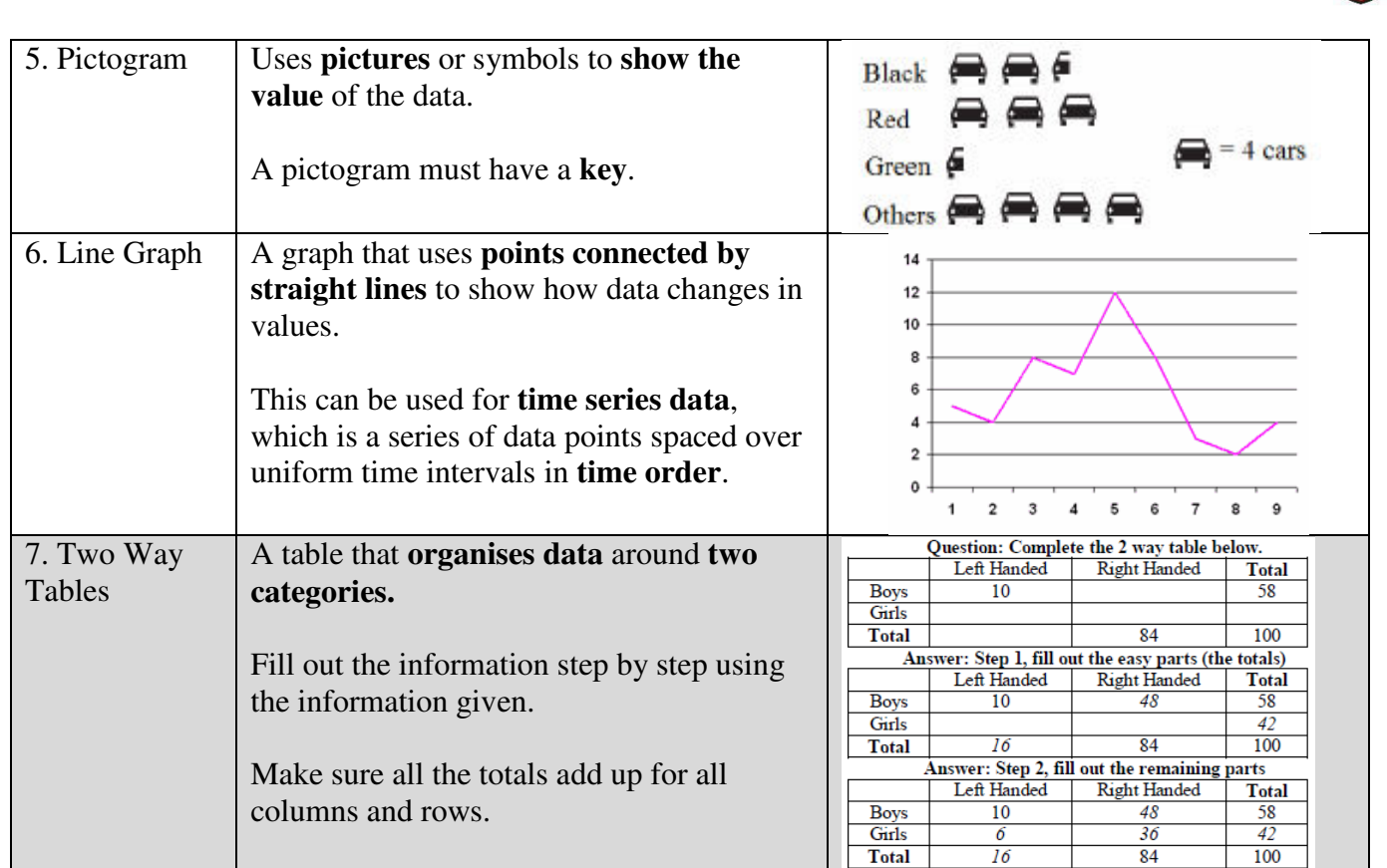

#### **Knowledge Organiser Strategie Organiser Strategie or Strategie or Strategie or Strategie or Strategie or Strategie or Strategie or Strategie or Strategie or Strategie or Strategie or Strategie or Strategie or Strategie or Algebra**

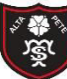

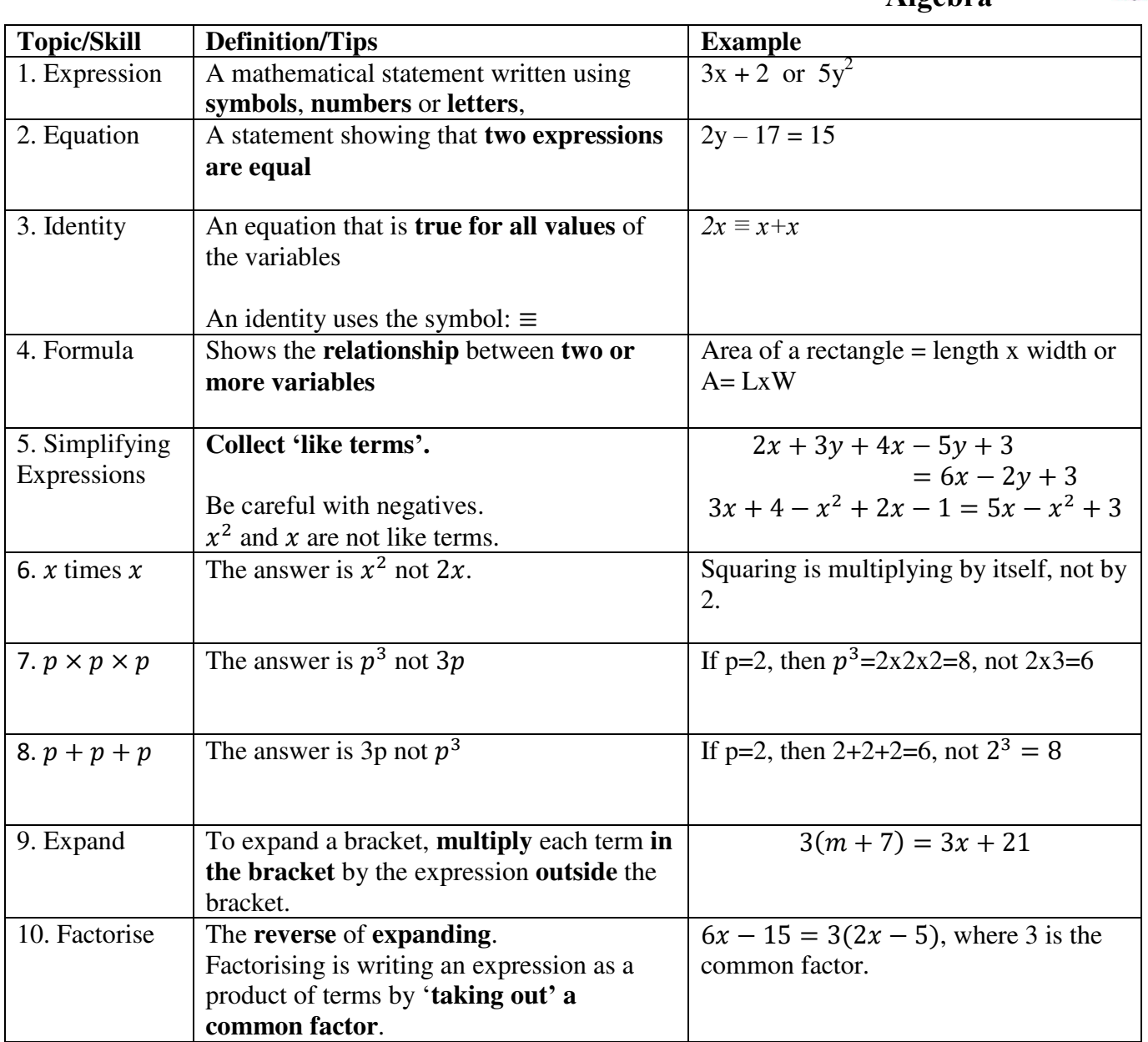

## **Topic: Basic Number and Decimals**

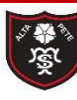

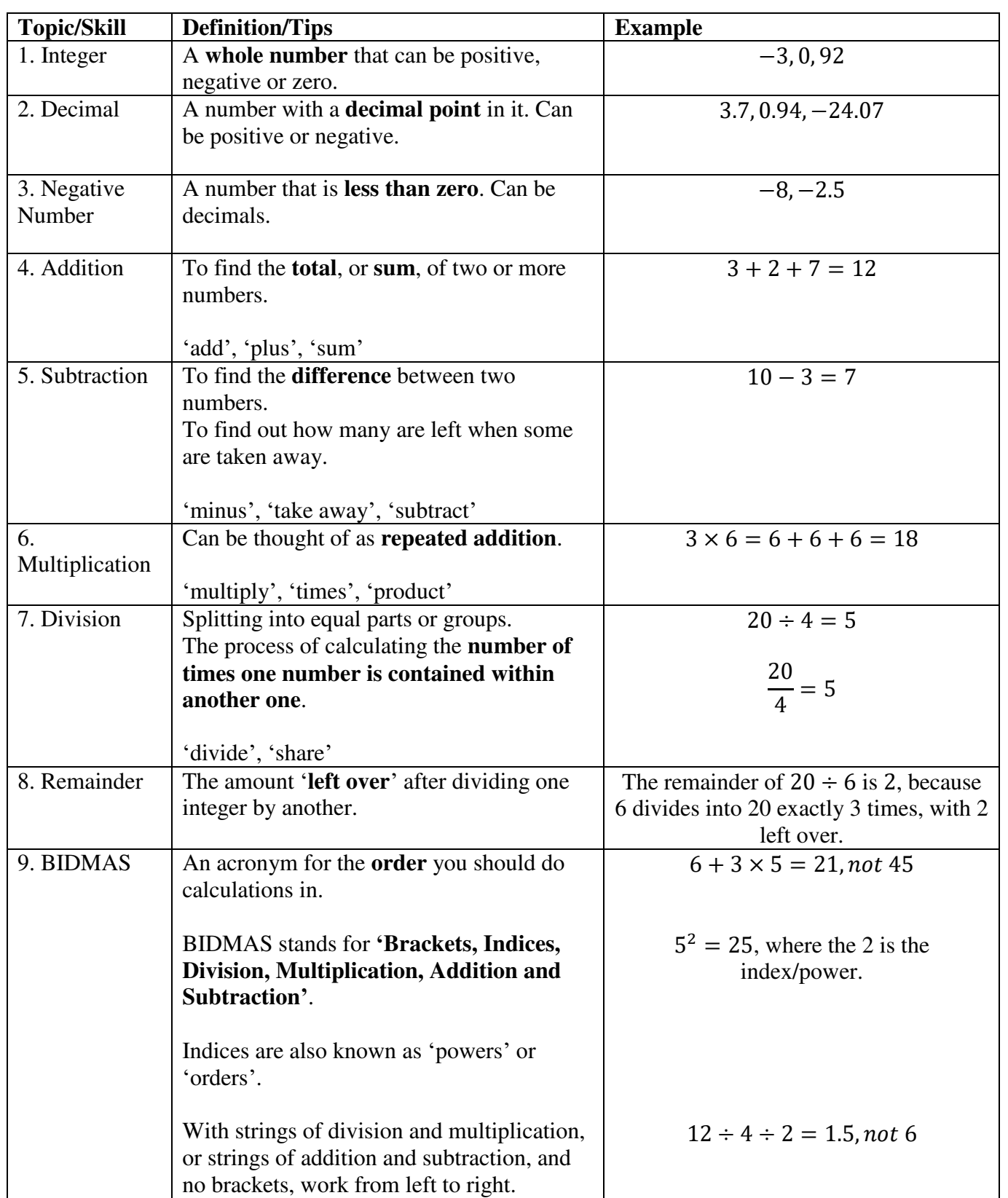

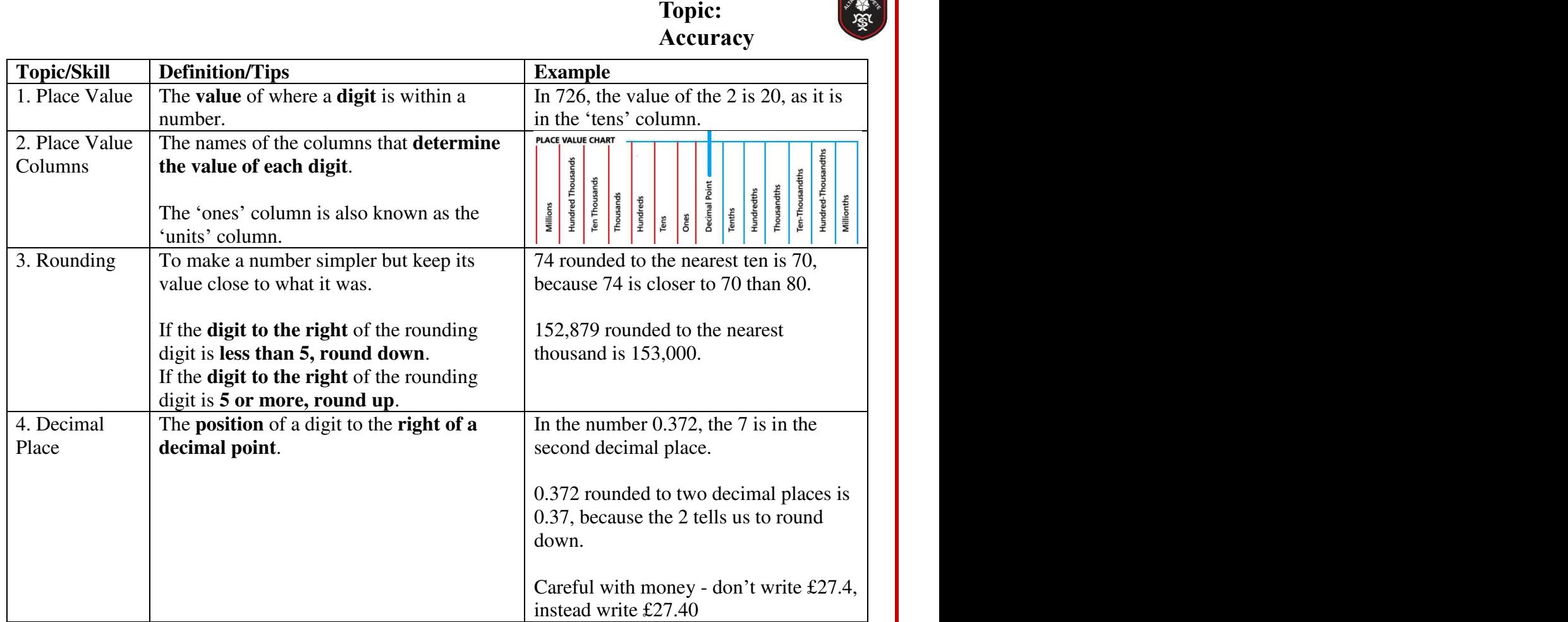

## **Topic: Angles**

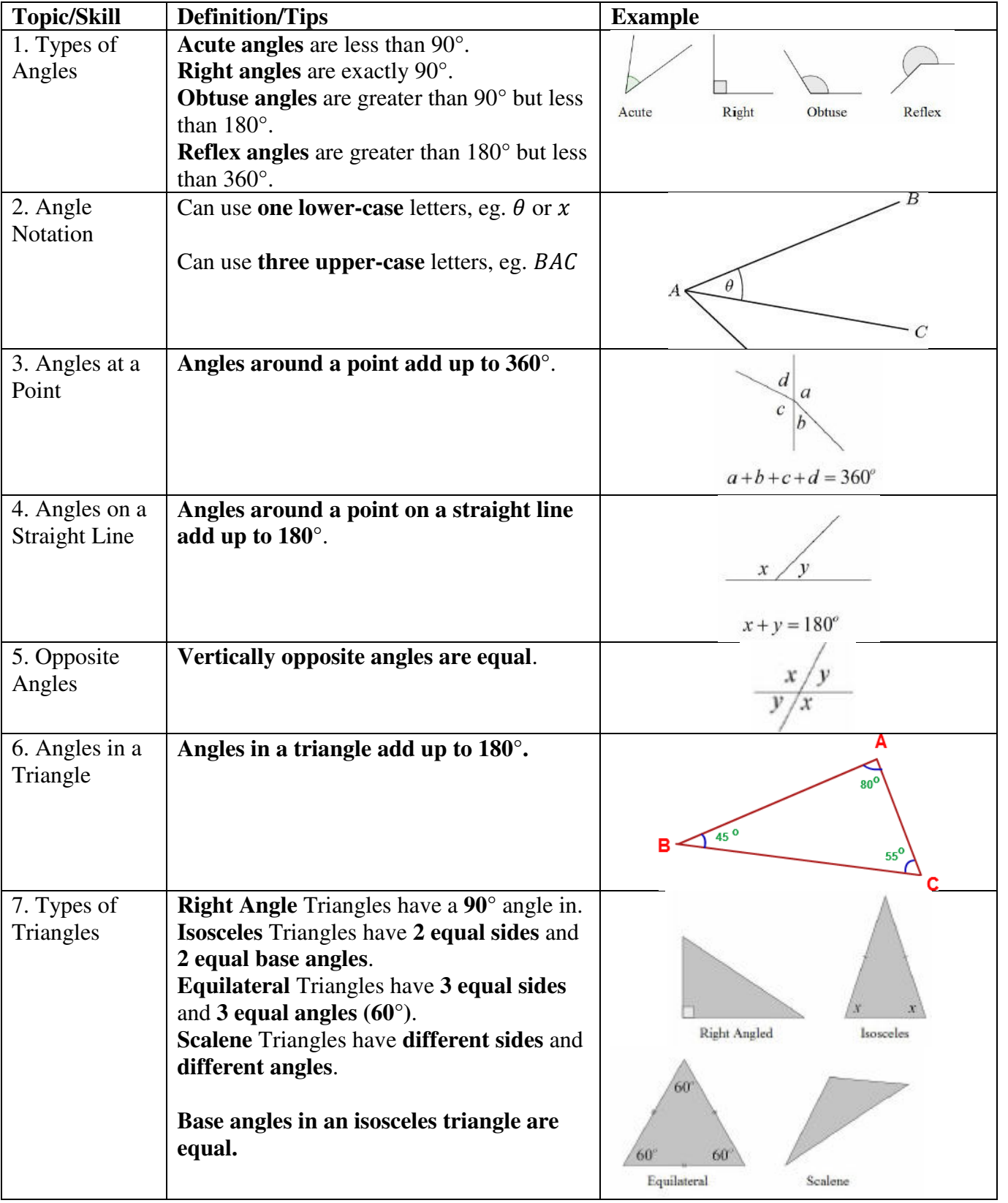

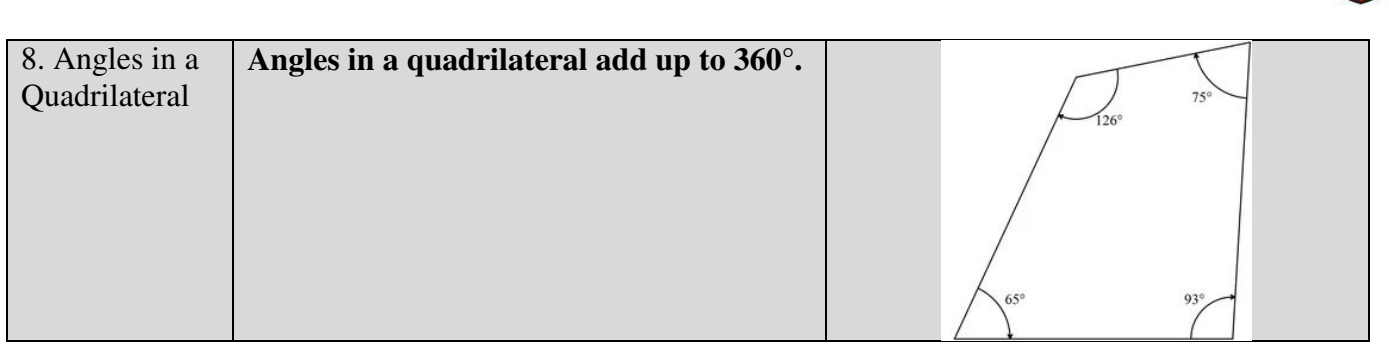

**PARTICIPALE** 

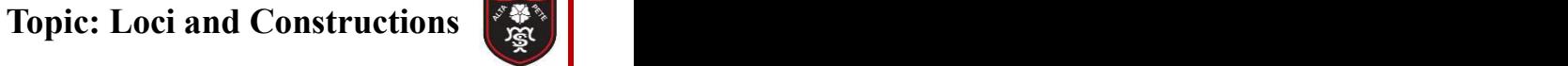

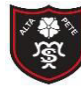

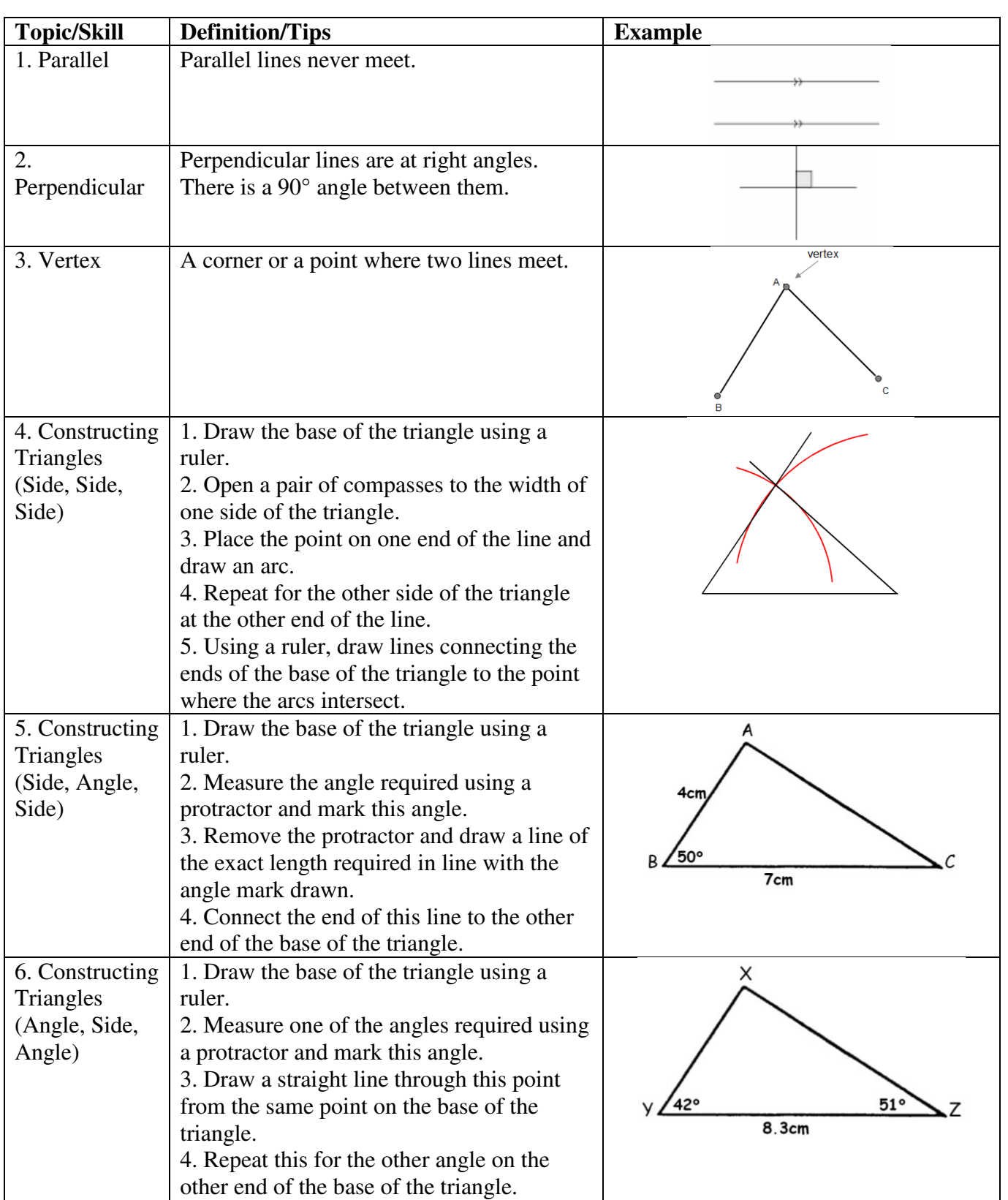

# **Topic: Factors and Multiples**

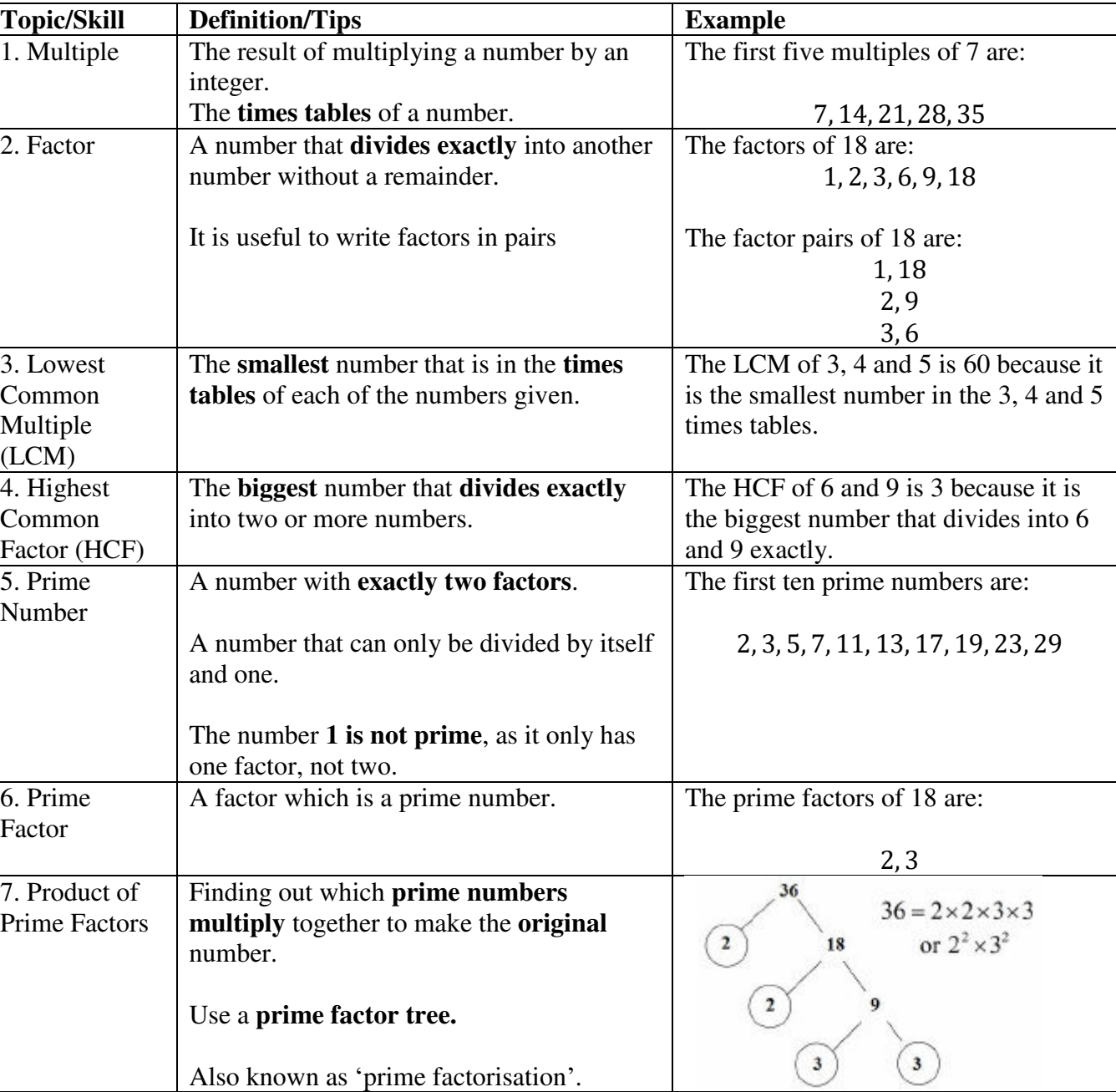

#### **Topic: Sequences**

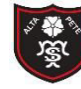

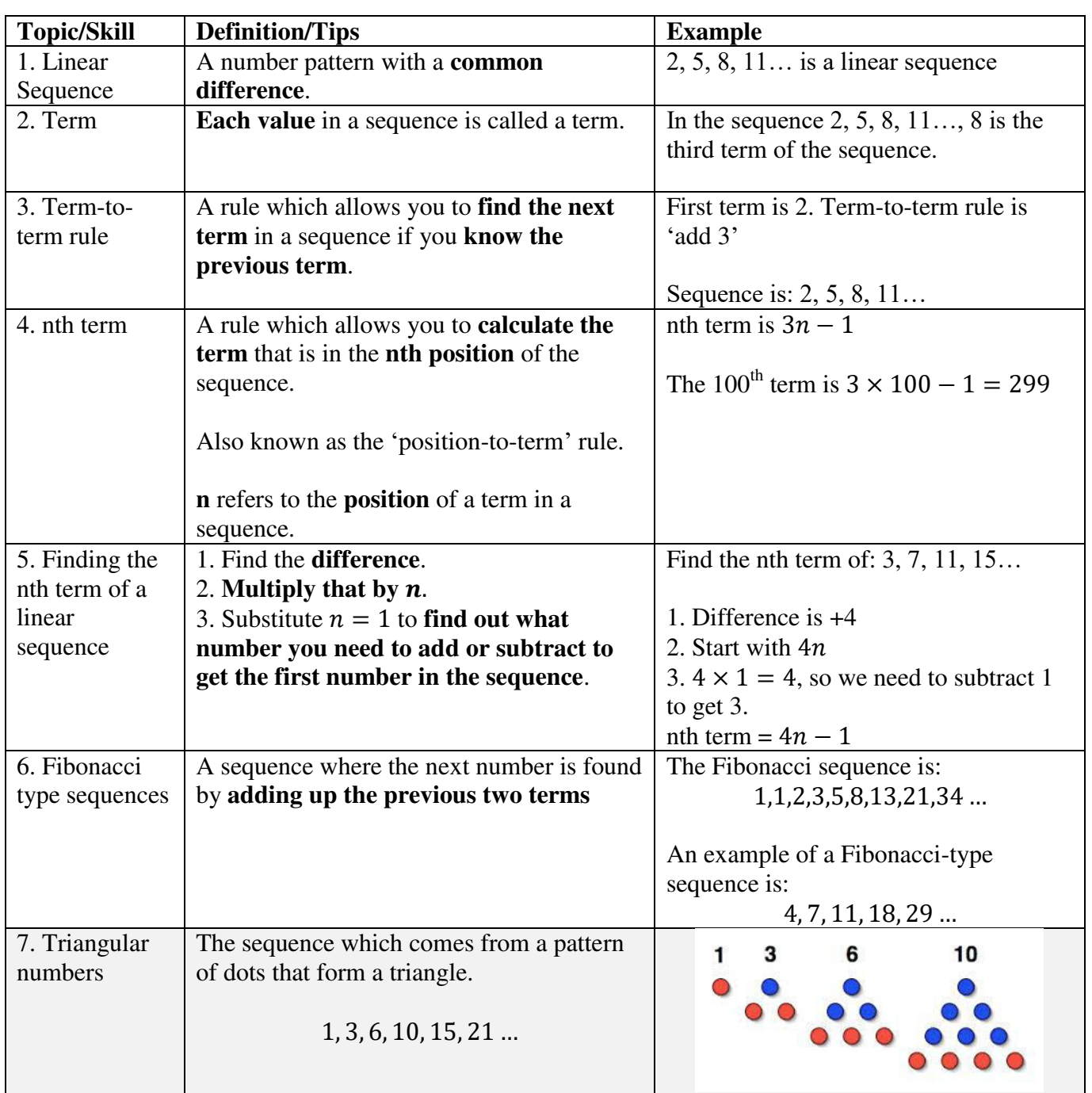

#### **Topic: Fractions**

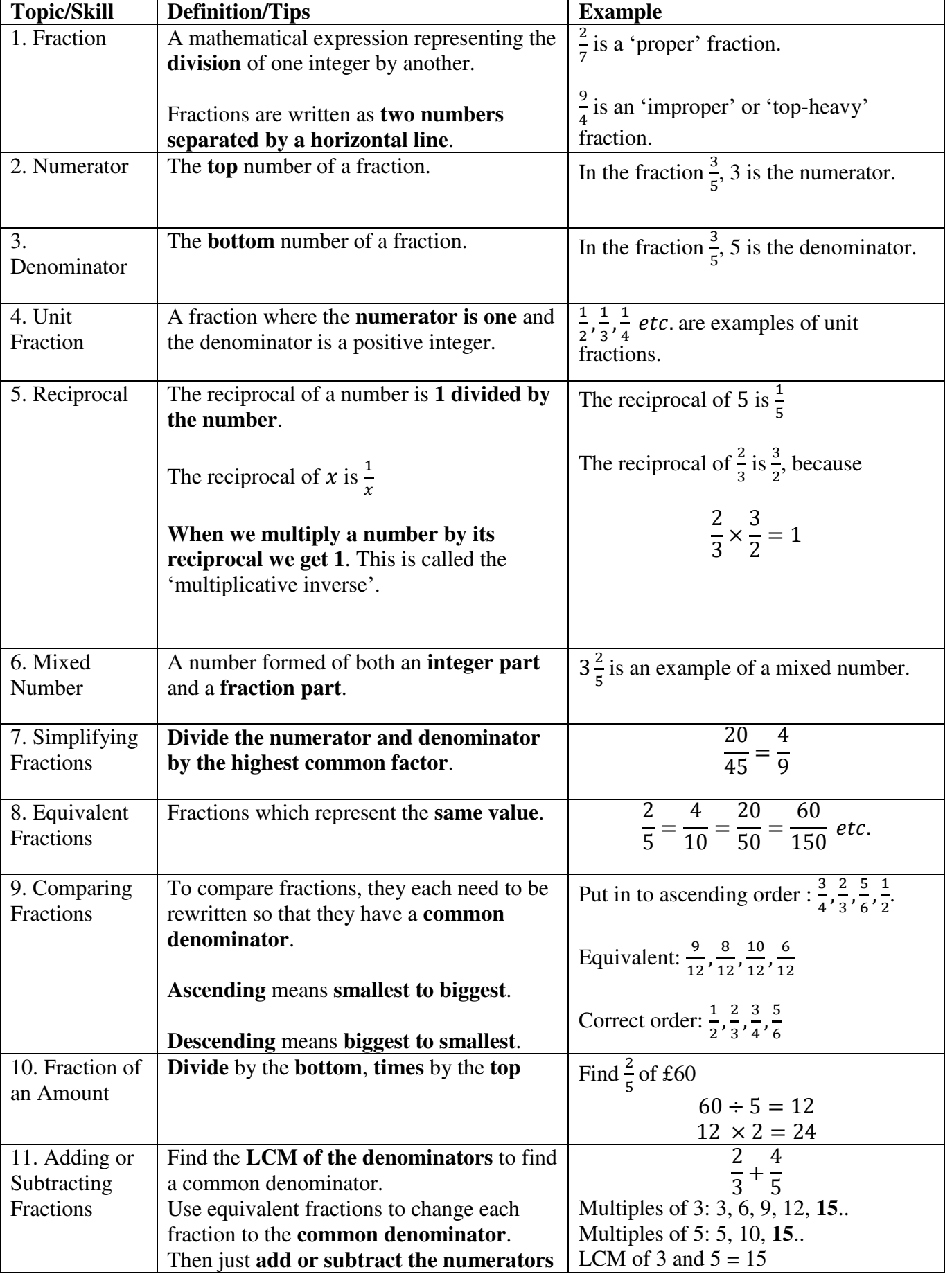

Tibshelf Community School

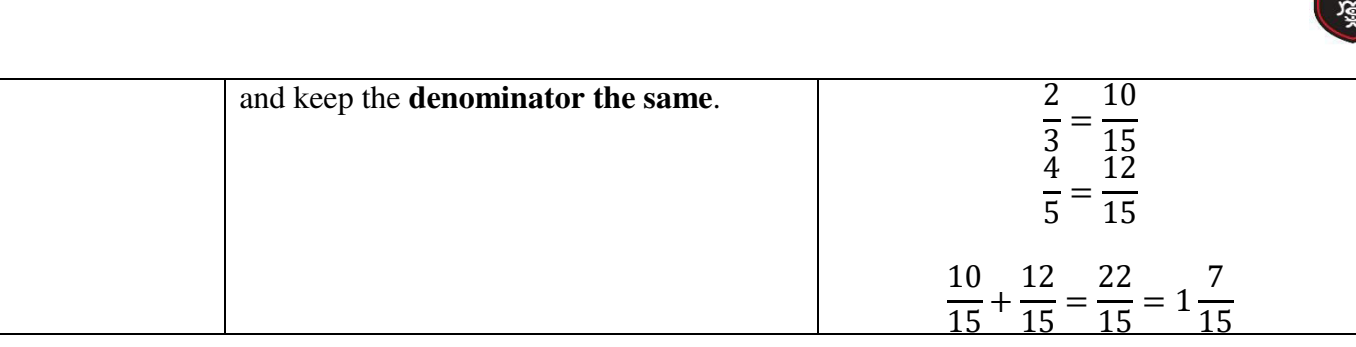

#### **Topic: Basic Percentages**

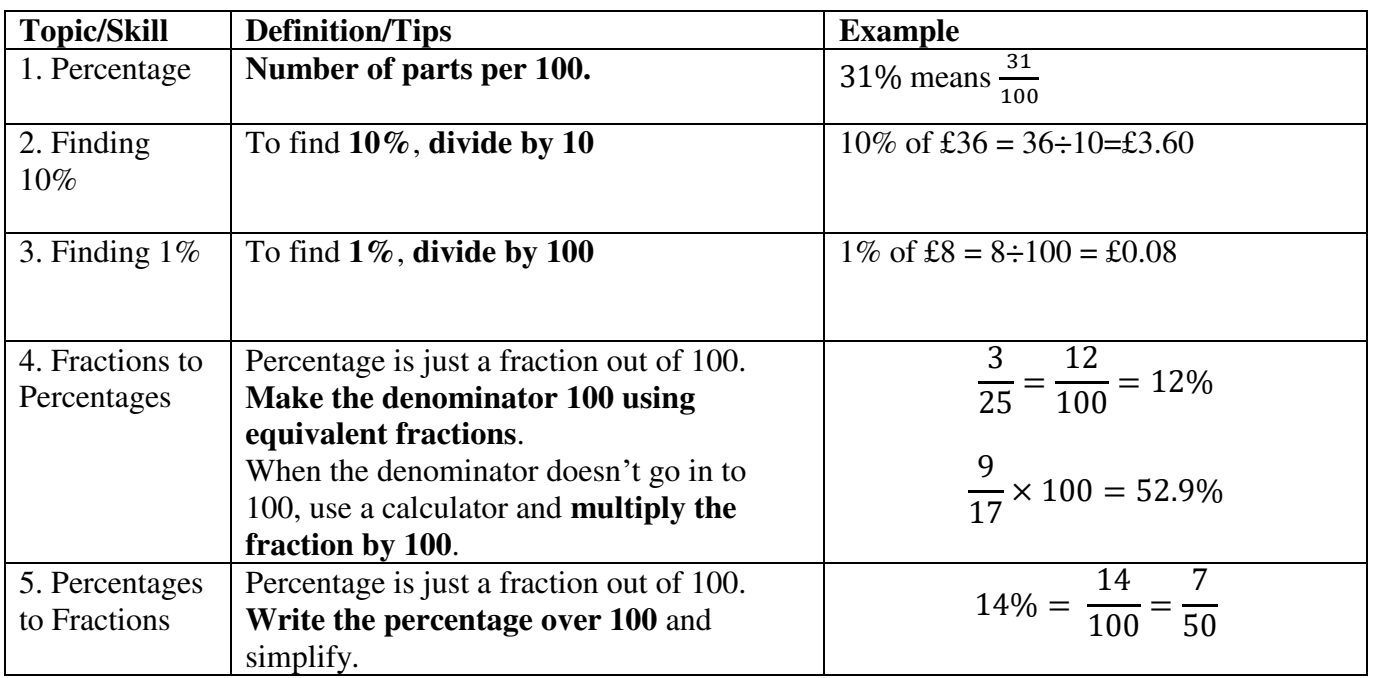

## **Topic: Basic Probability**

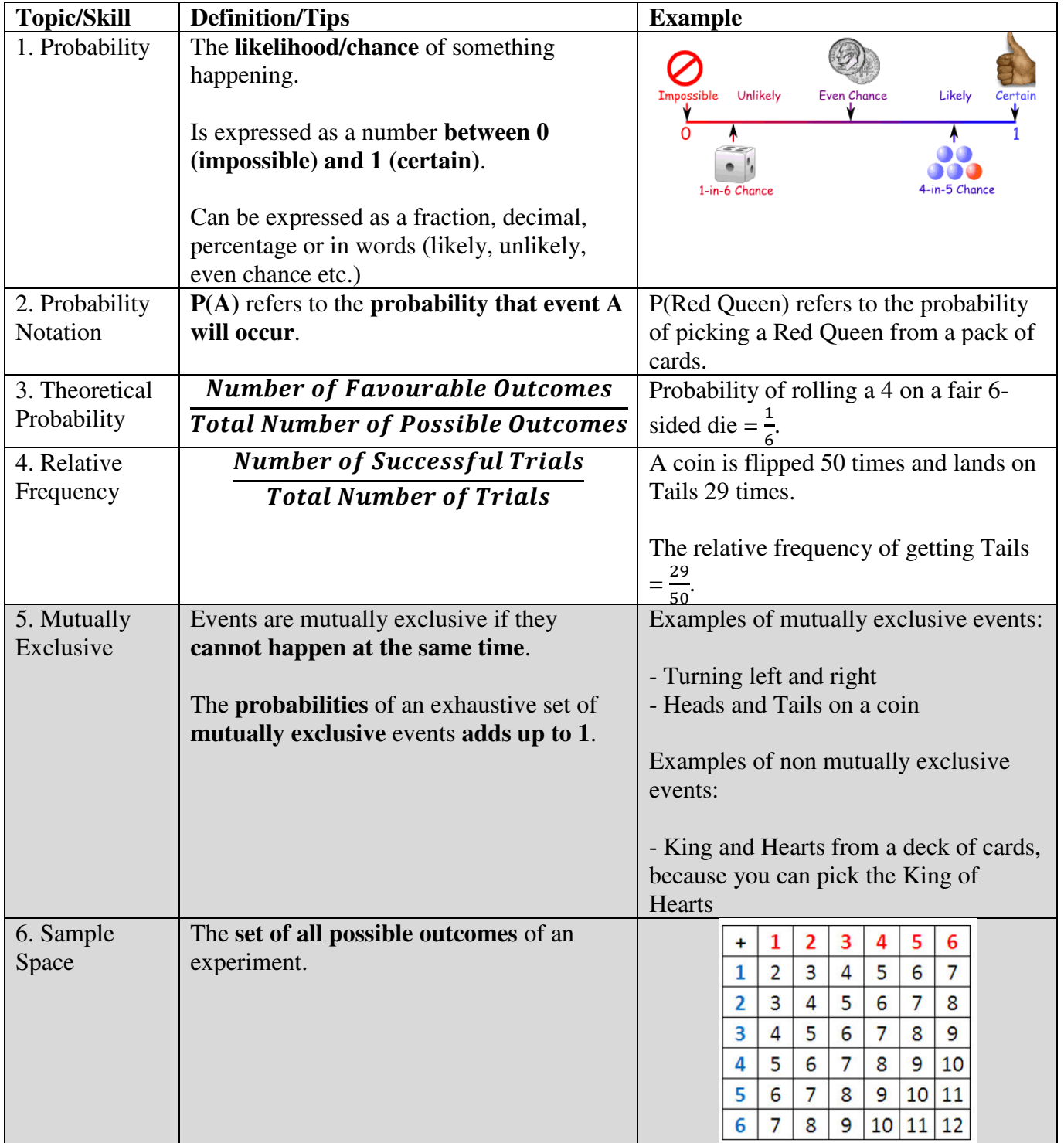